# **UNITE 2024**

Understanding Unisys MCP Computing Models – Fixed vs Metering vs Consumption

Session 6753, Mar 5, 12:15-13:15

Michael Recant VP Software Development MGS, Inc.

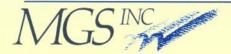

### MGS, Inc.

- Software Engineering, Product Development & Professional Services firm founded in 1986
- We solve business problems with:
  - Products:
    - SightLine<sup>™</sup> Performance/Capacity
    - MGSWEB Web Services
    - Deliver
    - C.A.T.T. Terminal Emulator
    - File Manager for MCP
  - Professional Services
    - Performance/Capacity Management
    - Installation Services
    - MCP Training
  - Software Engineering Services
    - ClearPath MCP
    - Windows

In the beginning ....

- Your company purchases specific model of computer
  - Unisys Advertised Performance/Capacity levels of its system
  - RPM Relative Performance Measure
  - Based on Unisys proprietary benchmarking system

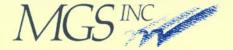

- Generally one level of processor performance and you buy "n" processors
- Example B7800 CPM

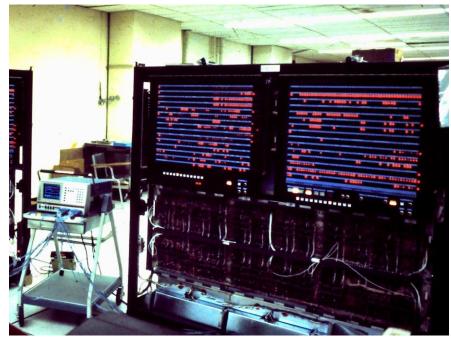

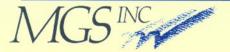

- Eventually technology shrinks
- Speed gets faster, increased density of MCP CPUs
- Example A12 CPU

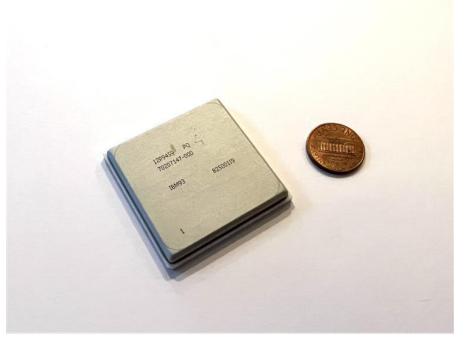

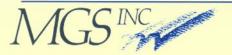

- Unisys provides a wide range of capacity
- Example 1990's RPM Chart
- Customer buys
   by style ID

|                    | / \ '                           |                |          |
|--------------------|---------------------------------|----------------|----------|
| ===                | SYS Equipme                     | nt Specialists |          |
|                    | Buy - Sell -                    | - Lease        | 161      |
|                    | Periphera                       |                |          |
| CPU                | MIPS                            | PERFORMAN      | CE .     |
|                    | 1990-SP .31                     | 19             | -        |
| B1985/E<br>B9373-2 | 1990-DP .48                     | 28<br>29       |          |
| A3D/E/F            | .65                             | 35             |          |
| A1FX/A             | .67<br>4F .80                   | 38<br>40       | -        |
| B2930<br>S-38/40   | .80                             | 43<br>50       |          |
| B3955/\            | /310-2 .88                      | 50             | -        |
| V410<br>A4FX/A     | .88                             | 50<br>60       |          |
| V340/B             |                                 | 77             | N        |
| A6FX/A<br>A10D     |                                 | 80<br>81       | _        |
| V430               | 1.01                            | 100            | -        |
| 4381-21<br>1100/71 | 2.10                            | 104<br>116     |          |
| A9F/A9             | FX 1.80                         | 120            |          |
| V380/B<br>A6K/A5   | 4955 2.14<br>K 1.89             | 120<br>138     | ω        |
| 4381-22            | 2.90                            | 144            |          |
| A6KX/A<br>A10F     | 6KS 2.28<br>2.32                | 145<br>148     |          |
| 2200/20            | 1 2.70                          | 157            |          |
| V460<br>A12B       | 3.32<br>3.80                    | 180<br>190     |          |
| 4381-23<br>V510    | 3 4.80<br>4.46                  | 239<br>250     |          |
| A12E/B             | 7900F 4.56                      | 280            | 4        |
| A10HX<br>2200/20   | 3.89<br>5.20                    | 295<br>302     | -        |
| A12                | 6.91                            | 420            | -        |
| 4381-24 2200/20    |                                 | 420<br>435     |          |
| V530               | 8.03                            | 450<br>480     | -        |
| 3090-18<br>B7900H  | 11.20                           | 485            | UN T     |
| 3090-18<br>A12T    | 50S 11.50<br>10.37              | 552<br>640     |          |
| 3090-18            | BOE 15.90                       | 718            | 1        |
| V560<br>A15FX      | 15.02                           | 830<br>840     |          |
| 3090-18            | 30S 20.50                       | 984            |          |
| 1100/91<br>A17F    | II 17.00<br>23.47               | 986<br>1000    | -        |
| 2200/40            | 4 22.00                         | 1276           | <u>.</u> |
| 3090-20<br>A15IX   | 35.20                           | 1436<br>1520   | _        |
| A17J               | 44.60<br>39.80                  | 1900<br>1910   | -        |
| 3090-20<br>3090-30 | 00S 55.60                       | 2668           | -        |
| 3090-44<br>A15NX   | 00E 56.30<br>67.02              | 2690<br>2850   | -        |
| 3090-4             | 00S 72.20                       | 3465           | 7        |
| A17N<br>3090-6     | 74.23<br>00E 74.50              | 3600<br>3629   |          |
| 3090-6<br>2200/6   | 00S 102.00                      | 4896<br>5272   |          |
| 2200/64            | 2 90.90<br>2 119.30<br>1-800-44 | 6919           |          |

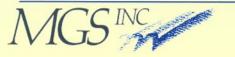

- Adjustable through Dongle
   Controlled
  - Typically on emulated Machines
  - Parallel Port or USB

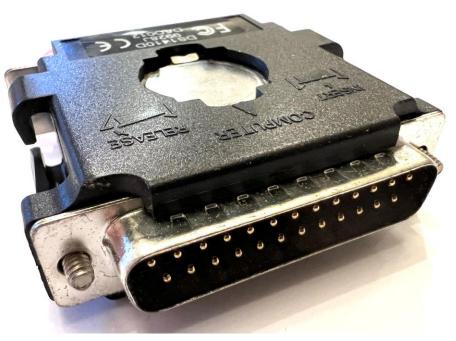

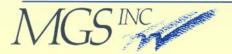

### **Software Based Capacity**

- General Description
  - Capacity on Demand
  - Metering Model
  - Consumption Model

MCP Resource Licensing Guide (8225 5902-001)

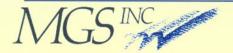

# **Software Based Capacity**

- Capacity on Demand (COD)
  - Libra systems use software keys for CPM capacity/count
  - Processor License Keys
    - Permanent
    - Terminating
    - Normal Temporary
    - Disaster Temporary
    - Test

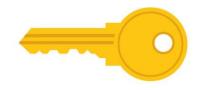

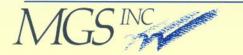

# **Software Based Capacity**

Capacity on Demand (COD)

- Controlled through IK command
- Allocate licensed capacity to different partitions
- Available on both Libra systems (proprietary) and ClearPath Software Series systems (emulated)

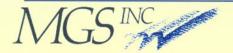

- Libra Utility Computing
  - Billing unit RPM\*Seconds or MIPS\*Months
  - Requires proprietary hardware
  - Monthly Report sent to Unisys

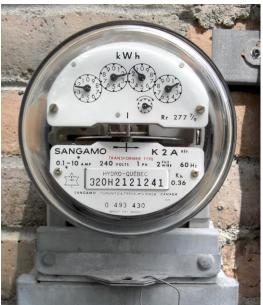

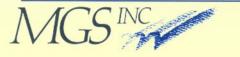

- Libra Utility Computing
  - Managed through SYSTEM/IP1SUPPORT
  - Takes CPU RPM rating and multiplies times application CPU seconds
  - Aggregates RPM\*Seconds for all applications for time period
  - Includes Multi-processor loss

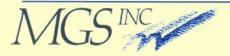

Libra Utility Computing
 MIPS\*Months =

 (RPM\*Secs) /
 [(24.3 RPM/MIP) \*
 (2,629,800 Secs/Month)]
 or

- MIPS\*Months = (RPM\*Secs)/63904140
- Note standard (fixed) seconds per month

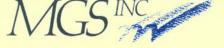

- Base-Plus Usage Billing
  - There is a Pre-paid baseline monthly usage
  - Monthly Reports sent to Unisys
  - Customer charged for usage over baseline

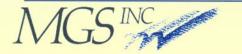

#### Pre-Paid Usage Billing

- Phone card paradigm
- Pre-pay for "n" MIPS\*Months
- Monthly Reports sent to Unisys
- You may need to add MIPS\*Months if you run out

early

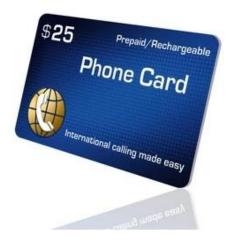

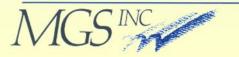

#### Metering Governor

- RPM is ODT Adjustable
- IK IPLIMIT command
- System can be set to run slower than max capacity
- RPM\*Seconds accrued at a slower rate

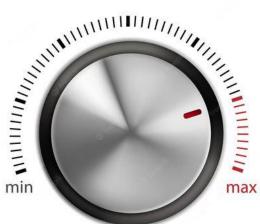

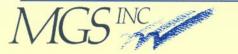

- Metering Report
  - Monthly report emailed
  - Past reports under \*METERDATA/=
  - Control through: \*INSTALLATION/OPTIONS \*METER/EMAIL/DESTINATIONS
  - You can resend old reports

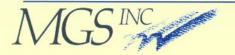

- MCP simply tracks the number of CPU seconds that are consumed
  - It also regularly calibrates the running the MCP partition against the Unisys "reference" platform
  - Monthly sends Unisys a report
     of consumed resource
  - Reports saves under \*CONSUMPTION/=

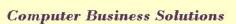

#### Calibration Ratio

- Once a minute the system calibrates the running the MCP partition against the Unisys "reference" platform
- Reflects your Intel CPU speed
   vs the "reference platform
- The Calibration Ratio is reported in the Monthly report to Unisys along with total CPU seconds

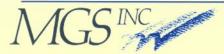

- Cloud Value Unit (CVU)
  - Billable Consumption Model
     unit
  - Normalized CPU seconds converted to standard billing units

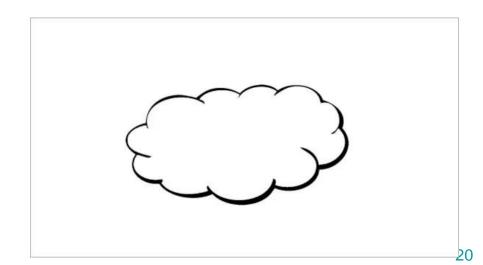

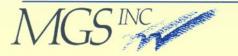

- Available on high-end CSS
   Systems
  - Gold
  - Platinum
  - Titanium

(and their "Developer" systems)

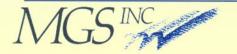

### Pros & Cons

- Capacity on Demand Model
  - Fixed price
  - Not based on consumed resource
  - Time constrained
  - There may be unused resource in the licensed time frame

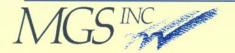

### Pros & Cons

- Libra Metering Model
  - Set a baseline lower than total configuration value
  - Only billed for original baseline
     and any overage
  - Base-Plus Monthly overage billing (if needed)
  - Pre-Paid End overage billing (if needed)

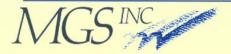

### Pros & Cons

- CSS Consumption Model
  - Run anywhere (local equipment, cloud)
  - Hardware agnostic
  - Overage billing

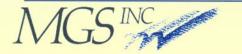

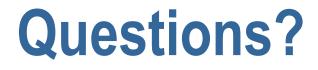

#### Thank you for your attention

#### Are there any questions?

This presentation is available at:

www.mgsinc.com/download.html

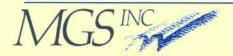

### **Contact Information**

#### Michael Recant

- VP Software Development
- <u>Mike.Recant@mgsinc.com</u>
- 11506 Allecingie Pkwy, Suite 2B Richmond, VA 23235
- Phone: 804-379-0230
   Fax: 804-379-1299
- www.mgsinc.com

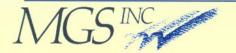